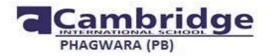

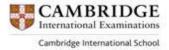

### PBL for Class VI

#### Theme: Travel, Tour, Adventure

#### **General Instructions :**

- 1. Read the given set of instructions carefully.
- 2. You must file all the given tasks in a school project notebook.
- 3. First page of the project file should have the following details:

Name of the Student:

Class & Section :

Inter-disciplinary Project Theme :

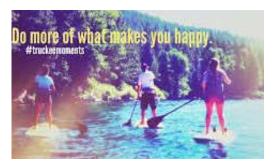

| Subject | Remarks to be filled by teacher | Teacher's signature |
|---------|---------------------------------|---------------------|
| Task 1  |                                 |                     |
| Task 2  |                                 |                     |
| Task 3  |                                 |                     |
| Task 4  |                                 |                     |
| Task 5  |                                 |                     |
| Task 6  |                                 |                     |
| Task 7  |                                 |                     |

In Max Muller's words "If I were to look over the whole world to find out the country most richly endowed with all the wealth, power, and beauty that nature can bestow – in some parts a very paradise on earth – I should point to India"

Task 1:

• Every state has its own tourism website and their own advertisement to popularize tourism in their state. Visit these websites, pick up ideas and then make a postcard painting with a slogan to promote tourism in any one of the states of India.

• Research the top three tourist spots in India and write a letter to your friend suggesting her these places for visit in the summer break. Research can be based on the places of sight seeing, food, people, culture and music.

## Task 2:

**Q1.** List five places of India from different zones ( i.e north ,east ,west ,south, north-east ) where you want to spend your summer vacation.

a) Write distance between Delhi and that particular place. Convert the above distance into metres.

(b) Find any two flights or trains to reach your destination. Show the calculated ticket amount according to the number of family members travelling.

**Q 2**. Make a bill of the total expenditure incurred on any one visit of yours with your family. Include the expenditures on transport/boarding/lodging/food etc.

**Q3.** Number pyramid: Make your own pyramid and fill the bricks of pyramid with numbers such that the top brick would be sum of the two bricks under it.

|    |    | 333 | 37 | 78 |   |  |
|----|----|-----|----|----|---|--|
|    |    |     |    | 19 | 3 |  |
|    | 64 |     | 10 | 01 |   |  |
|    |    | 4   | 17 |    |   |  |
| 10 | 17 | 20  |    |    |   |  |

Q4.Foreign visitors in India in top 6 states are as follows :

| -    | -                      |           |
|------|------------------------|-----------|
| Rank | State/ union territory | Number    |
| 1    | Tamil Nadu             | 4,684,707 |
| 2    | Maharashtra            | 4,408,916 |
| 3    | Uttar Pradesh          | 3,104,062 |
| 4    | Delhi                  | 2,379,169 |
| 5    | Rajasthan              | 1,489,500 |
| 6    | West Bengal            | 1,475,311 |

a)Write number of visitors in each state in Indian and International system .

b) Find total number of visitors in Uttar Pradesh and Delhi .

c) How many more visitors visited Tamil Nadu than West Bengal

Q 5. Make a collage of different symmetrical monuments in your Maths lab Manual . Task 3:

LO: To explore the way of life in Harappan Culture.

You decide to travel with your parents from Lothal to Mohenjodaro.

- What made you travel there?
- How would you travel there?

- Give description of the places you would like to see in Mohenjodaro?
- Locate both the places in India political map and make a route guide.

 Task 4:
 Travel, Adventure and Exploration

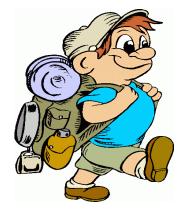

# "A Recipe has no soul; you must bring soul to the recipe."

1. Design a creative *recipe book* including at least 5 dishes which you must have relished while exploring different places.(can be in India or abroad) Ensure that your recipe book should include the following points of the dishes:-

- a) Nutritive value
- b) Energy value
- c) Ingredients
- d) Preparation
- e) Pictures

# "Travel is rebellion in its purest form."

2.Gather the information from the T.V channels or from the newspapers and explore the different food habits of the people living in different areas (Hilly, desert, plains, coastal).

| Areas   | Staple food | Spices used | Oil used |
|---------|-------------|-------------|----------|
| Hilly   |             |             |          |
| Desert  |             |             |          |
| Plains  |             |             |          |
| Coastal |             |             |          |

People belonging to which region are eating more healthy food according to you and why?

Task 5 : ਅੱਜ-ਕੱਲ੍ਹ ਰਿਸ਼ਤਿਆਂ ਵਿਚ ਘੱਟਦੀ ਨੇੜਤਾ ਨੂੰ ਵਧਾਉਣ ਲਈ ਗਰਮੀਆਂ ਦੀਆਂ ਛੁੱਟੀਆਂ ਤੁਸੀਂ ਆਪਣੇ ਕਿਸੇ ਰਿਸ਼ਤੇਦਾਰ ਘਰ ਬਿਤਾਉਣੀਆਂ ਚਾਹੌਗੇ ਜਾਂ ਆਪਣੀ ਕਿਸੇ ਮਨਪਸੰਦ ਸੈਰ-ਸਪਾਟੇ ਵਾਲੀ ਜਗ੍ਹਾ 'ਤੇ ਜਾਣਾ ਚਾਹੌਗੇ?ਕਾਰਨ ਦੱਸਦੇ ਹੋਏ ਵਿਸਥਾਰ ਸਹਿਤ ਦੱਸੋ।

### Task 6

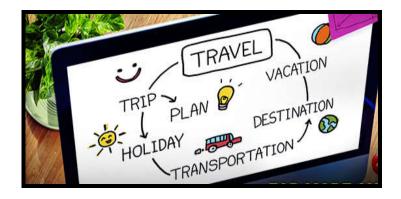

Make a presentation on 3 adventurous places that you have visited in your summer vacation.

### Instructions:

Follow the instructions given below:-

- Use any presentation software like MS Power point, Libre office impress, open office .org for creating your presentation.
- Presentation should have 8 slides.
- Use "Cambria" as font face and Font size 68 for the first slide.
- The important points mentioned in the slides should be listed with bullets.
- Choose different themes and background wherever required.
- Use the feature "Date and time" in each slide of the presentation.
- Last slide should contain the summary of your overall trips.
- You can use any font style, font color and appropriate font size.
- You can add appropriate pictures in your slides.
- You can add background styles of your choice
- Add different animation effects wherever required..

Take a printout (colored or black and white) of your presentation and paste it in the project notebook (owl book)

# Task 7:

1 अआप एक पर्यटक विभााग के अधिकारी हैं। गर्मी की छट्टियों में पर्यटकों की सुविधा के लिए अपने क्षेत्र के प्रमुख दर्शनीय स्थलों के बारे में बताते हुए विज्ञापन तैयार करें।

28 आप अपने परिवार के साथ छुटिटयों में घूमने गए हैं सड़क के किनारे आपने जिन यातायात के चिन्हों का चित्र देखा है इन्हें बनायें और उनके बारे में जानकारी दें।

# Make SELF ASSESSMENT SHEET (on last page of project )

Note: Fill in the Self Assessment column only by marking your performance on a scale of 1-5 (for each given criterion)

| S.No | Criterion for Assessment                                                                                               | Self<br>Assessment | Assessment by<br>Teacher |
|------|----------------------------------------------------------------------------------------------------|--------------------|--------------------------|
| 1    | How neatly has the project been presented? Is<br>the sequence meaningful? Are all the pictures<br>and images labeled?. |                    |                          |
| 2    | Is the work creative and innovative?                                                                                   |                    |                          |
| 3    | Is the content/information correct and enough?                                                                         |                    |                          |
| 4    | If the project was well researched with clearly<br>and correctly specified sources?                                    |                    |                          |
| 5    | Is the project being submitted timely? (with each delayed                                                              |                    |                          |

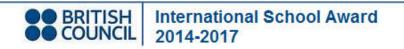

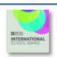